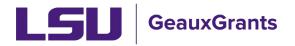

## **Modification/Prior Approval Review and Approval**

All Proposal Development records will need to capture institutional approvals. The Principal Investigators (PI) and their respective department chairs/head and dean/director will also need to approve the proposal development records. Answers on the Questionnaire also may trigger the need for additional approvals from institutional officials.

## Notification from GeauxGrants

• An email will be sent to the reviewer from GeauxGrants. Reviewer can access the record from the email by clicking the Reviewer Dashboard.

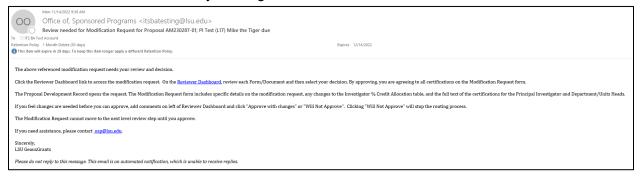

• Alternatively, the PI can log in to GeauxGrants using their myLSU Credentials at <a href="https://www.lsu.edu/geauxgrants/">https://www.lsu.edu/geauxgrants/</a>. Under Assignments, click on the corresponding Record Number to open your Reviewer Dashboard. **Recommended method**.

| LSU GeauxGr                          | ants       |                    |                         |          |                       |   |                     |                 | w                       | elcome (L13) Mike Tiger Lo |         |
|--------------------------------------|------------|--------------------|-------------------------|----------|-----------------------|---|---------------------|-----------------|-------------------------|----------------------------|---------|
| Home My Profile Locate               | My Records | Locate Records Cal | ndar Messages Thin      | gs to Do |                       |   |                     |                 |                         | Quick                      | Find    |
| Sponsored Projects<br>Award Tracking |            | gnments            | to aroun by that column |          |                       |   |                     |                 |                         | Open 🗸 Your action         | items 🗸 |
| Conflict of Interest                 |            | Module             | Record Number           |          | Record Owner          | - | Object              | Record Status   | Subject                 | Assigned                   | -       |
| PIN                                  |            | Award Tracking     | AWD-AM200900            |          | Figer, (L13) Mike the |   | Award Increment     | PI Award Review | AWARD NEEDS YOUR ACTION | 16-Jul-2020 1:10:59 PM     | 1       |
| SeauxGrants Help Desk                | +          | Proposal Tracking  | AM210041                | 1        | Tiger, (L13) Mike the |   | Initial Application | Routing         | Your action is required | 06-Aug-2020 11:14:29 AM    |         |
|                                      | •          | Proposal Tracking  | AM210049                | 1        | Figer, (L13) Mike the | 1 | Initial Application | Routing         | Your action is required | 20-Aug-2020 3:17:35 PM     | ~       |
| Contact Info                         |            |                    |                         |          |                       |   |                     |                 |                         |                            |         |
| Conflict of Interest                 |            |                    |                         |          |                       |   |                     |                 |                         |                            |         |

## **Reviewer Dashboard**

- From the Reviewer Dashboard, you can click the Proposal Development record to access the full proposal including the budget details.
- The Modification Request provides specific prior approval request action and the certifications that reviewers are agreeing to by Approving.

| Proposal - Initial Application<br>Number: <u>AM230287-01</u><br>Title: AM230287 - Test for Upgrade<br>PI: Tiger, (L17) Mike the<br>Sponsor/Scheme: LA Board of Regents -<br>Submitted: | (BOR)                  |                                  | Comments I can see<br>Posted By: Test (L17) Mik<br>the Tiger<br>14-Nov-2022 9:37:34 AM |
|----------------------------------------------------------------------------------------------------|------------------------|----------------------------------|----------------------------------------------------------------------------------------|
| Form/Document                                                                                                    | Document Type          | Added<br>14-Nov-2022 10:02:23 AM | Action Item suppresse<br>by configuration                                              |
| Modification Request                                                                                                    | Proposal Documentation | 14-Nov-2022 9:37:29 AM           | PDF Posted By: Test (L17) Mike<br>the Tiger                                            |
| Add Comments:                                                                                                    |                        |                                  | 14-Nov-2022 9:37:36 AM                                                                 |
| To be shared with everyone                                                                                                    |                        | Select a decision:               | Action Item suppresse<br>by configuration                                              |
| BIU∷≣≣⊜¢                                                                                                    | A                      | Approve as is                    | Posted By: Test (L17) Mil                                                              |
|                                                                                                    |                        | Approve with changes             | 14-Nov-2022 9:37:40 AM<br>Action Item suppresse<br>by configuration                    |
|                                                                                                    |                        | Will Not Approve                 | Posted By: Test (L17) Mil<br>the Tiger<br>14-Nov-2022 11:36:42 AM                      |
|                                                                                                    |                        | OSP Use Only                     | I approve this mod<br>request as PI.                                                   |

• Step 1: If you would like to see who else has approved the proposal, click blue Route tab on left side.

|             |             | AN                     | 1230287-01 - Test (L17) Mike th | e Tiger"AM2 | 30287 - Test for Upgrade" |                             |               |
|-------------|-------------|------------------------|---------------------------------|-------------|---------------------------|-----------------------------|---------------|
| Route Nam   | e Route Typ | e Step Number/Name     | Who                             |             | Notified                  | Decision                    | Insert Remove |
| Mod Request | Pre-Review  | Step 1 - OSP Receipt   | Samantha Burton Rodosta         |             | 14-Nov-2022 9:37:34 AM    | Informed -                  |               |
| Mod Request | Pre-Review  |                        | Michelle Sharp Pennington       |             | 14-Nov-2022 9:37:36 AM    | Informed -                  |               |
| Mod Request | Pre-Review  |                        | Christina Smith                 |             | 14-Nov-2022 9:37:39 AM    | Informed -                  |               |
| Mod Request | Pre-Review  | Step 2 - PIS/Dept Head | s Test (L17) Mike the Tiger     | 4           | 14-Nov-2022 9:37:41 AM    | Approved -<br>Approve as is |               |
| Mod Request | Pre-Review  |                        | Dr. Konstantin G Kousoulas      |             | 14-Nov-2022 9:37:43 AM    |                             | <b>1</b> •    |
| Mod Request | Pre-Review  |                        | Test (L4) Mike the Tiger        |             | 14-Nov-2022 9:37:45 AM    |                             | -             |

- Step 2: On green Review tab, add Comments if needed. Use the comment box appropriate for your audience.
  - To be shared with everyone Anyone with view access to proposal can see.
  - Comments to be shared with Pl(s) Only Pl will see. OSP and other Reviewers will not see. <u>Not recommended.</u>
  - Comments to be shared with Reviewers OSP and all Reviewers will see.
  - Comments to be shared with Administrators Only OSP will see.

- Step 3: Select Decision.
  - Approve as is Approve proposal and agree to certifications on Review Summary
  - **Approve with changes** Add comments first. Approval is contingent on these changes. Reviewers also agrees to certifications on Review Summary
  - Will Not Approve Add comments first. This will kick the proposal out of route and send back to the PI. This requires the routing process to start over if the proposal is to move forward.
  - OSP Use Only should only be used by OSP staff.

| Proposal - Initial Application<br>Number: <u>AM230287-01</u><br>Title: AM230287 - Test for Upgrade<br>PI: Tiger, (L17) Mike the<br>Sponsor/Scheme: LA Board of Rege<br>Submitted:                                                                                                    | nts (BOR)              |                            | Comments I can see<br>Posted By: Test (L17) Mik<br>the Tiger<br>14-Nov-2022 9:37:34 AM |
|----------------------------------------------------------------------------------------------------|------------------------|----------------------------|----------------------------------------------------------------------------------------|
| Form/Document                                                                                                    | Document Type          | Added                      | Action Item suppresse<br>by configuration                                              |
| Proposal Development Record                                                                                                    |                        | 14-Nov-2022 10:02:23 AM    | Posted By: Test (L17) Mik                                                              |
| Modification Request                                                                                                    | Proposal Documentation | 14-Nov-2022 9:37:29 AM PDF | the Tiger                                                                              |
| Add Comments:                                                                                                    |                        | Select a decision:         | 14-Nov-2022 9:37:36 AM<br>Action Item suppresse                                        |
| To be shared with everyone<br>$\begin{bmatrix} \mathbf{B} & \mathbf{I} & \underline{\mathbf{U}} \\ \vdots \vdots \vdots \vdots \end{bmatrix} \stackrel{1}{\coloneqq} \begin{bmatrix} \mathbf{e} & \mathbf{e} \\ \mathbf{e} \end{bmatrix} \stackrel{1}{\leftarrow} \begin{bmatrix} \mathbf{e} & \mathbf{e} \\ \mathbf{e} \end{bmatrix} \stackrel{1}{\leftarrow} \begin{bmatrix} \mathbf{e} & \mathbf{e} \\ e$ |                        | Approve as is              | by configuration<br>Posted By: Test (L17) Mik<br>the Tiger                             |
|                                                                                                    |                        | Approve with changes       | 14-Nov-2022 9:37:40 AM<br>Action Item suppresse<br>by configuration                    |
|                                                                                                    |                        | Will Not Approve           | Posted By: Test (L17) Mik<br>the Tiger<br>14-Nov-2022 11:36:42 AM                      |
|                                                                                                    |                        | OSP Use Only               | I approve this mod request as PI.                                                      |

Step 4: Click Accept to agree to the certifications on the Review Summary.

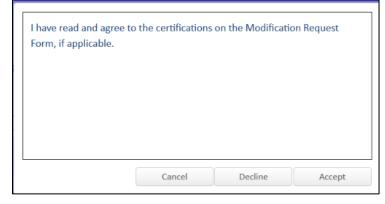

• Click Close to exit.

•

- Proposal will then move to next step in route.
- Once all routing approvals are received, the proposal status will automatically change to Routing Approvals Received.